### **BAB III**

## **METODE PENELITIAN**

## **A. Jenis dan Pendekatan Penelitian**

Jenis penelitian ini adalah penelitian lapangan, yaitu penelitian yang dilakukan dengan terjun langsung ke lapangan untuk meneliti keterampilan membaca siswa kelas II pada mata pelajaran Bahasa Indonesia MI Al-Istiqamah. Penelitian ini menggunakan metode kuasi eksperimen (*quase experimental research*) dengan menggunakan desain *nonequivalent control group design*. Penelitian ini menggunakan pendekatan kuantitatif, karena data yang diteliti berupa bilangan/angka dan dianalisis secara statistik.<sup>35</sup>

## **B. Desain Penelitian**

 $\overline{\phantom{a}}$ 

Penelitian ini dilaksanakan pada 2 kelas, 1 kelas sebagai eksperimen (*experiment*) dan 1 kelas sebagai pembanding (*control*). Dalam penelitian ini terdapat 3 tahap kegiatan yang dilakukan antara lain *pretest,* pembelajaran, dan yang terakhir adalah *posttest.* 2 kelas pada penelitian ini akan diberikan *pretest*  terlebih dahulu untuk mengetahui sejauh mana keterampilan membaca yang mereka miliki, dan juga untuk mengetahui perbedaan kemampuan awal yang dimiliki oleh siswa. Setelah itu diberikan pembelajaran yang berbeda, kelas eksperimen diberi perlakuan dengan menggunakan media album kalimat, sedangkan kelas control tidak diberikan perlakuan dengan menggunakan media

<sup>35</sup>Beni Ahmad Saebani, *Metode Penelitian,* ( Bandung: Pustaka Setia, 2003) h. 128.

album kalimat, dan yang terakhir kedua kelas ini akan diberikan *posttest* untuk mengetahui keterampilan membaca mereka.

#### **C. Tempat dan Waktu Penelitian**

## **1. Tempat penelitian**

Penelitian eksperimen ini dilaksanakan di MI Al-Istiqamah Kecamatan Gambut Kabupaten Banjar untuk mata pelajaran Bahasa Indonesia. Pemilihan Madrasah ini sebagai tempat penelitian karena di Madrasah ini belum pernah diterapkan penggunaan media album kalimat dalam pembelajaran Bahasa Indonesia. Selain itu dari pihak Madrasah baik itu kepala madrasah maupun segenap dewan guru memperbolehkan peneliti untuk melakukan penelitian dengan metode eksperimen di Madrasah ini.

# **2. Waktu penelitian**

Penelitian ini dilaksanakan pada semester satu tahun 2017/2018. Penentuan waktu penelitian mengacu pada kesediaan dari guru Bahasa Indonesia di sekolah yang bersangkutan.

#### **D. Populasi dan Sampel**

#### **1. Populasi**

 $\overline{a}$ 

Populasi adalah wilayah generalisasi yang terdiri atas objek yang mempunyai kualitas dan karakteristik tertentu yang ditetapkan oleh peneliti untuk dipelajari dan kemudian ditarik kesimpulan.<sup>36</sup> Populasi dalam penelitian ini adalah seluruh peserta didik MI Al-Istiqamah Kecamatan Gambut.

<sup>36</sup>Sugiyono, *Metode Penelitian Kuantitatif, Kualitatif dan R&D,* (Bandung: Alfabeta, 2008), h. 80.

# **2. Sampel**

Sampel adalah bagian dari jumlah dan karakteristik yang dimiliki oleh populasi tersebut. <sup>37</sup> Teknik pengambilan sampel yang digunakan dalam penelitian ini adalah *Sampling Purposive*. Teknik pengambilan sampel ini ditentukan berdasarkan pertimbangan tertentu. Dalam hal ini peneliti memilih kelas II sebagai sampel untuk dijadikan kelas eksperimen dan kelas kontrol dalam penelitian. Pemilihan kelas II sebagai sampel penelitian karena pada kelas II keterampilan membaca yang dimiliki siswa masih rendah. Adapun daftar sampel penelitian ini terdapat pada tabel berikut:

| TWO OF DIA DUMINDER THEM CHANGE |        |                  |  |  |  |  |  |
|---------------------------------|--------|------------------|--|--|--|--|--|
| Kelas                           | Jumlah | Keterangan       |  |  |  |  |  |
|                                 |        | Kelas Eksperimen |  |  |  |  |  |
| ΤR                              |        | Kelas Kontrol    |  |  |  |  |  |
| Jumlah                          |        |                  |  |  |  |  |  |

**Tabel 3.1 Sampel Penelitian**

Dari data di atas terdapat 34 siswa dikelas II yang akan menjadi sampel dalam penelitian ini.

# **E. Variabel Penelitian**

Variabel dalam penelitian yang menjadi variabel bebas adalah pengaruh penggunaan album kalimat sebagai media dalam keterampilan membaca, sedangkan yang menjadi variabel terikat adalah penguasaan keterampilan membaca peserta didik kelas II MI Al-Istiqamah pada mata pelajaran bahasa Indonesia.

Adapun hubungan antara kedua variabel tersebut dapat dilihat pada skema berikut:

 $\overline{\phantom{a}}$ 

<sup>37</sup>*Ibid,* h.85.

## SKEMA

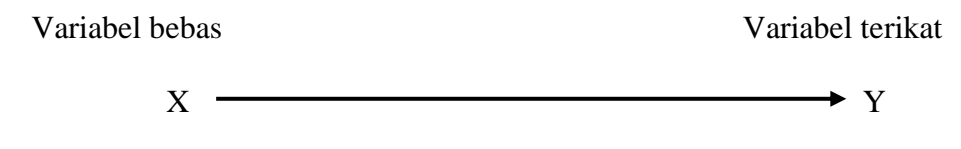

Keterangan:

X : penggunaan album kalimat dalam keterampilan membaca peserta didik

Y : penguasaan keterampilan membaca peserta didik kelas II MI Al-Istiqamah

## **F. Data dan Sumber Data**

## **1. Data**

Dalam penelitian ini penulis berupaya mengumpulkan beberapa data yang diklasifikasikan dalam data pokok dan data penunjang.

# **a. Data Pokok**

Data tentang bagaimana pengaruh penggunaan media album kalimat dalam

pembelajaran Bahasa Indoensia adalah:

- 1) Pre-test, yaitu Kelas kontrol dan Eksperimen
- 2) Post-test, yaitu Kelas kontrol dan Eksperimen

## **b. Data Penunjang**

- 1) Profil kelembagaan, sejarah singkat, visi dan misi serta fasilitas di MI Al-Istiqamah Kecamatan Gambut.
- 2) Data tentang kepala madrasah, dewan guru, staf tata usaha, fasilitas dan siswa.

## **2. Sumber Data**

Untuk memperoleh data diperlukan sumber data sebagai berikut:

- a. Informan, yaitu kepala sekolah, guru-guru, staf tata usaha dan peserta didik MI Al-Istiqamah Kecamatan Gambut
- b. Responden, yaitu peserta didik kelas II MI Al-Istiqamah
- c. Dokumen, yaitu catatan atau arsip-arsip yang berhubungan dengan penelitian ini.

## **G. Pelaksanaan Penelitian**

Dalam tahap penelitian ini ada beberapa tahap yang harus dilalui, yaitu:

# 1. **Tahap Perencanaan**

- a. Melakukan penjajakan awal ke lokasi penelitian untuk berkonsultasi dengan kepala sekolah dan guru mata pelajaran bahasa Indonesia di MI Al-Istiqamah Kecamatan Gambut.
- b. Setelah berkomunikasi dengan dosen pembimbing untuk pembuatan desain proposal skripsi.
- c. Mengajukan desain proposal skiripsi ke Fakultas Tarbiyah untuk mendapatkan persetujuan.

## 2. **Tahap Persiapan**

- a. Mengkonsultasikan desain proposal
- b. Melakukan seminar terhadap desain proposal yang sudah disetujui
- c. Memperbaiki proposal berdasarkan hasil seminar dan pengarahan dari Dosen pembimbing.
- d. Memohon surat riset kepada Dekan Fakultas Tarbiyah dan keguruan.
- e. Menyerahkan surat riset kepada sekolah yang bersangkutan dan berkonsultasi dengan guru bahasa Indonesia untuk mengatur jadwal penelitian.
- f. Menyusun materi pengajaran yang akan diajarkan.
- g. Menyusun silabus, Rencana Pelaksanaan Pembelajaran (RPP), dan instrumen penelitian.

#### **H. Teknik Pengumpulan Data**

## **1. Tes**

"Tes adalah serentetan pertanyan atau latihan serta alat lain yang digunakan untuk mengukur keterampilan, pengetahuan intelegensi, kemampuan atau bakat yang dimiliki oleh individu atau kelompok".<sup>38</sup>

Tes pada umumnya digunakan untuk menilai dan mengukur hasil belajar siswa terutama hasil belajar yang berkenaan dengan penguasaan bahan pengajaran serta tujuan pengajaran. Tes ini digunakan untuk memperoleh data dan informasi tentang kemampuan peserta didik dalam mengingat pokok bahasan tertentu dalam kegiatan pembelajaran.

Pengumpulan data dilakukan oleh peneliti serta dibantu oleh guru kelas dan teman, mulai dari tes awal, perlakuan hingga tes akhir.

## **2. Observasi**

 $\overline{a}$ 

Observasi adalah "metode atau cara-cara menganalisis dan mengadakan pencatatan secara sistematis mengenai tingkah laku dengan melihat atau

<sup>38</sup>Suharsimi Arikunto, *Prosedur Penelitian suatu Pendekatan Praktik,* (Jakarta: Rineka Cipta, 2006), h. 158.

mengamati individu atau kelompok aktivitas guru dan siswa secara langsung".<sup>39</sup> Dalam hal ini pengamatan langsung terhadap berbagai kejadian atau situasi nyata dikelas, sehingga melalui metode ini diperoleh gambaran, rekaman atau catatan secara teliti dan utuh peristiwa dalam situasi yang berkaitan dengan penelitian.

### **3. Wawancara**

Metode wawancara *(interview)* adalah "pengumpulan data dengan mengajukan pertanyaan secara langsung oleh pewawancara kepada responden, dan jawaban responden dicatat atau direkam dengan alat perekam".<sup>40</sup> Jenis yang digunakan adalah wawancara terpimpin, dimana pewawancara telah menyusun pertanyaan terlebih dahulu, yang bertujuan untuk mengiringi penjawab pada informasi-informasi yang diperlukan saja.

Upaya ini dilakukan untuk mendapatkan data dari responden yang dapat memberikan informasi atau penjelasan tentang keterangan-keterangan yang dilakukan oleh peneliti, diantaranya kepala sekolah dan pengajar untuk memperoleh jadwal pelajaran bahasa Indonesia.

### **4. Dokumentasi**

 $\overline{\phantom{a}}$ 

Dokumentasi "berasal dari kata dokumen yang berarti barang-barang tertulis. Di dalam melaksanakan metode dokumentasi, peneliti menyelidik bendabenda tertulis seperti buku-buku, majalah, dokumen, peraturan-peraturan, notulen rapat, catatan harian dan sebagainya".<sup>41</sup> Metode dokumentasi dalam penelitian ini digunakan untuk mengetahui dan mencatat hal-hal yang berkaitan dengan data

<sup>39</sup>Anas Sudijono, *Pengantar Evaluasi Pendidikian,* (Jakarta: Raja Grafindo Persada, 2005), h.76.

<sup>40</sup>Irawan Soehartono, *Metode Penelitian Sosial,* (Bandung: Rosda Karya,1995), h.69.

<sup>41</sup>Suharsimi Arikunto,*Op.cit,* h. 150

yang diperlukan dalam penelitian seperti soal-soal yang digunakan untuk tes belajar, hasil tes belajar bahasa Indonesia siswa kelas II, mendaftar nama peserta didik, jumlah peserta didik, dan semua data yang diperlukan dalam penelitian. Data yang diperoleh dianalisis untuk menentukan data kuantitatif yang selanjutnya diolah untuk menguji hipotesis.

### **I. Instrumen Penelitian**

#### **1. Penyusunan Instrumen Tes**

Penyusunan instrumen ini berupa soal-soal yang berbentuk uraian dengan memperhatikan beberapa hal sebagai berikut:

- a. Berpedoman pada standar kompetensi, kompotensi dasar, indikator, materi pokok yang sesuai dengan kurikulum tingkat satuan pendidikan (KTSP).
- b. Bersumber pada buku-buku pelajaran bahasa Indonesia yang digunakan di sekolah tempat penelitian dan buku-buku lain yang relevan dengan KTSP.
- c. Dikondisikan kepada pelajaran bahasa Indonesia di sekolah tempat penelitian dilaksanakan.
- d. Instrumen penelitian ini dalam bentuk pilihan ganda.

### **2. Pengujian Instrumen Penelitian**

Instrumen tes yang baik harus valid dan reliabel. Adapun untuk menghitung harga validitas dan reliabilitas instrumen tes, peneliti menggunakan rumus *product moment* dan *rumus alpha.* 

## **a. Validitas**

Validitas adalah ukuran yang menunjukan suatu tes tepat mengukur apa yang hendak diukur dengan kata lain tes yang digunakan adalah sahih. Suatu tes dapat dikatakan memiliki validitas jika hasilnya sesuai dengan kriterium, dalam arti memiliki kejajaran antara hasil tes tersebut dengan kriterium. Cara pengujian validitas dengan menghitung korelasi antara skor masing-masing pertanyaan dan skor total dengan menggunakan rumus korelasi *product moment*.

$$
r_{xy} = \frac{N \sum XY - (\sum X)(\sum Y)}{\sqrt{\left\{N(\sum X^2) - (\sum X)^2\right\}\left\{N(\sum Y^2) - (\sum Y)^2\right\}}}
$$

Keterangan:

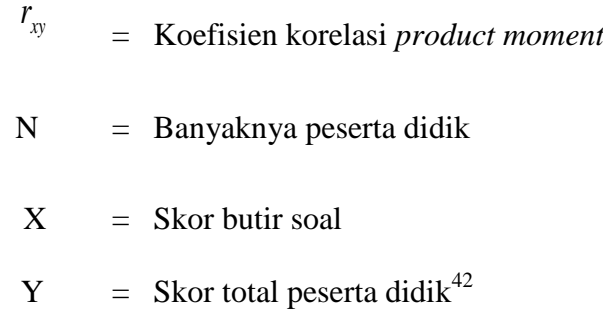

# **b. Reabilitas**

Suatu tes dikatakan realibiltas jika tes tersebut menunjukkan ketetapan hasil tes atau perubahan yang tidak berarti apabila tes tersebut diuji cobakan berkali-kali. Dalam menentukan reliabilitas soal tes digunakan rumus alpha. Penggunaan rumus ini sesuai dengan bentuk instrument essai/uraian. Rumus alpha sebagai berikut:

 $\overline{\phantom{a}}$ 

<sup>42</sup>*Ibid,* h. 213

$$
r_{11} = \left(\frac{k}{k-1}\right) \left(1 - \frac{\sum \sigma_i^2}{\sigma_t^2}\right)
$$

Keterangan :

 $r_{11}$ : reliabilitas instrument yang dicari

 $k$  : banyaknya butir pertanyaan atau banyaknya soal

 $\sum \sigma_i^2$ : jumlah varians skor tiap-tiap butir soal

 $\sigma_t^2$ : varians total<sup>43</sup>

 $\overline{a}$ 

#### **c. Hasil Uji Coba Tes**

Sebelum penelitian dilaksanakan, terlebih dahulu mengadakan uji coba instrumen tes. Uji coba ini dilaksanakan di MI Al-Bustanussaniyah kepada peserta didik kelas II dengan jumlah peserta uji coba sebanyak 19 orang. Uji instrumen tersebut dilaksanakan pada hari sabtu tanggal 26 Agustus dari tes hasil uji diperoleh data yang kemudian dilakukan perhitungan untuk validitas dan realibilitas instrumen tes.

Berdasarkan hasil perhitungan uji validitas dan realibilitas instrumen tes yang telah diujikan, untuk menentukan instrumen yang digunakan dalam penelitian ini, akan diperoleh butir yang valid dan realibel dari soal tersebut. Hasil perhitungan untuk validitas dan realibilitas butir soal disajikan dalam tabel berikut:

<sup>43</sup>Suharsimi Arikunto, *Dasar-Dasar Evaluasi Pendidikan,* (Jakarta: PT. Bumi Aksara, 2012), h. 122.

| <b>Butir</b>   | Daya     | Tingkat   | Korelasi | Signifikansi | Realibilitas | Keterangan |
|----------------|----------|-----------|----------|--------------|--------------|------------|
| soal           | Pembeda  | Kesukaran |          | Korelasi     |              |            |
|                | (% )     |           |          |              |              |            |
| $\mathbf{1}$   | 0,00     | Sedang    | $-0,074$ |              |              |            |
| $\overline{2}$ | $-60,00$ | Sedang    | $-0,429$ |              |              |            |
| 3              | 60,00    | Sedang    | $0,441*$ | Signifikan   |              |            |
| $\overline{4}$ | 40,00    | Sedang    | $0,436*$ | Signifikan   |              |            |
| 5              | 80,00    | Sedang    | $0,603*$ | Sangat       |              |            |
|                |          |           |          | Signifikan   |              |            |
| 6              | 60,00    | Sedang    | $0,473*$ | Signifikan   |              |            |
| 7              | 20,00    | Sedang    | 0,179    |              |              |            |
| 8              | 80,00    | Sedang    | $0,644*$ | Sangat       |              |            |
|                |          |           |          | Signifikan   |              |            |
| 9              | $-20,00$ | Sangat    | $-0,221$ |              |              |            |
|                |          | Sukar     |          |              |              |            |
| 10             | 40,00    | Sukar     | 0,212    |              | 0,67         | Realibel   |
| 11             | 0,00     | Sedang    | $-0,014$ |              |              |            |
| 12             | 80,00    | Sedang    | $0,611*$ | Sangat       |              |            |
|                |          |           |          | Signifikan   |              |            |
| 13             | 60,00    | Sedang    | 0,436    | Signifikan   |              |            |
| 14             | 60,00    | Sedang    | $0.537*$ | Signifikan   |              |            |
| 15             | 40,00    | Sedang    | 0,487*   | Signifikan   |              |            |
| 16             | 60,00    | Sedang    | 0,469    | Signifikan   |              |            |
| 17             | 60,00    | Sedang    | 0,469    | Signifikan   |              |            |
| 18             | 100,00   | Sedang    | $0,612*$ | Sangat       |              |            |
|                |          |           |          | Signifikan   |              |            |
| 19             | $-40,00$ | Sedang    | $-0,323$ |              |              |            |
| 20             | 40,00    | Sedang    | $0,430*$ | Signifikan   |              |            |

**Tabel 3.2 Perhitungan Validitas dan realibilitas Butir Soal**

Berdasarkan uji validasi lapangan, dari 20 butir soal yang dipilih untuk dijadikan instrumen tes *pretest* dan *poostest* ada 13 soal yang dinyatakan valid yaitu nomor 3, 4, 5, 6, 8, 12, 13, 14, 15, 16, 17, 18, dan 20. Yang dipilih untuk dijadikan soal *pretest* dan *poostest* ada 10 butir soal yaitu 3, 4, 5, 6, 8, 12, 14, 15, 18 dan 20

## **J. Analisis Data**

Penelitian yang dilakukan peneliti menggunakan pendekatan kuantitatif dengan metode *Quasi Experimental Design*, oleh karena itu analisis datanya berupa teknik analisis statistik. Teknik analisis statistic yang digunakan adalah uji t (uji perbedaan dua mean)<sup>44</sup> atau uji U (*Menn-Whitney*). Uji t digunakan apabila data berdistribusi normal dan homogeny, sedangkan uji U digunakan apabila data tidak berdistribusi normal. Sebelum mengadakan uji tersebut peneliti terlebih dahulu melakukan perhitungan statistika yang meliputi rata-rata, standar deviasi, uji normalitas, dan uji homogenitas.

## **1. Rata-rata (Mean)**

Mean digunakan dalam hal melakukan perbandingan dua kelompok nilai atau lebih. Teknik analisis mean digunakan peneliti untuk mengetahui pengaruh penggunaan media album kalimat terhadap kualitas keterampilan membaca bahasa Indonesia peserta didik kelas II dengan membandingkan nilai mean dari kedua kelas yaitu kelas eksperimen dan kelas kontrol. Rumusnya adalah sebagai berikut.<sup>45</sup>

$$
\bar{x} = \frac{\sum f_i x_i}{\sum f_i}
$$

Keterangan:

 $\overline{a}$ 

 $\overline{X}$  = Nilai rata-rata (*mean*)

 $\sum f_i x_i$  = Jumlah perkalian antara nilai (x) dengan frekuensi (f)

 $\sum f_i$  = Jumlah frekuensi

<sup>44</sup>Uhar Suharsaputra, *Metodologi Penelitian,* (Bandung: Aggota IKAPI, 2012), hal. 167 <sup>45</sup>Riduan dan sunarto, *Pengantar Statistika,* (Bandung: Alfabeta, 2013), h. 39

## **2. Standar Deviasi (SD)**

Standar deviasi (simpangan baku) adalah suatu nilai yang menunjukan tingkat variasi kelompok data atau ukuran standar penyimpangan dari meannya.<sup>46</sup> Standar deviasi digunakan peneliti untuk mengetahui tinggi rendahnya perbedaan antara data satu dengan lainnya yang diperoleh dari nilai rata-rata/meannya. Menurut Sugiyono, untuk menghitung standar deviasi sampel digunakan rumus:

$$
s = \sqrt{\frac{\sum (x_i - \bar{x})^2}{n-1}}
$$

Keterangan:

- $s =$ standar deviasi sampel
- $\bar{x}$  = rata-rata (mean)
- $n =$ banyaknya data
- $x_i$  = data ke-i yang mana i = 1, 2, 3, ...<sup>47</sup>

Pengujian rata-rata dan standar deviasi dengan SPSS dilakukan langkahlangkah berikut:

- 1) Input data ke SPSS.
- 2) Klik *Analyze – Descriptive Statisitcs – Frequencies.*
- 3) Klik tombol *Statistics.*
- 4) Lalu beri tanda centang pada *Mean, Std. Deviation, Variance.*
- 5) Klik OK.

 $\overline{a}$ 

<sup>46</sup>Riduan, *Dasar-Dasar Statistika,* (Bandung: Alfabeta, 2012), h. 146.

<sup>47</sup>Sogiyono, *Statisika untuk Penelitian*, (Bandung: Alfabeta, 2012), h.57.

#### **3. Uji Normalitas**

Data kuantitatif yang termasuk dalam pengkuran data skala interval atau ratio, untuk dapat dilakukan uji statistic parametrik dipersyaratkan berdistribusi normal. Pembuktian data berdistribusi normal tersebut perlu dilakukan uji normalitas terhadap data. Pengujian normalitas data yang diperoleh dalam penelitian uji Liliefors dengan langkah-langkah pengujian sebagai berikut:

- a. Urutkan data sampel dari kecil ke besar dan tentukan frekuensinya tiaptiap data (X).
- b. Hitung rata-rata nilai skor sampel secara keseluruhan menggunakan ratarata tunggal dengan rumus:

$$
\bar{x} = \frac{\sum f_i x_i}{\sum f_i}
$$

c. Hitung standar deviasi nilai skor sampel menggunakan standar deviasi tunggal dengan rumus:

$$
s = \sqrt{\frac{\sum (x_i - \bar{x})^2}{n - 1}}
$$

d. Hitung  $z_i$  dengan rumus

$$
z_i = \frac{x_{i-\bar{x}}}{s}
$$

Keterangan:

 $x_i$  = nilai

- $\bar{x}$  = Nilai mean
- $s =$ Standar deviasi
- e. Tentukan nilai Z (lihat tabel Z) berdasarkan nilai z<sub>i</sub>, dengan mengabaikan nilai negatifnya. Kemudian langkah selanjutnya adalah melihat tabel pada kolom Z dengan mengambil satu angka di belakang koma dan melihat angka kedua setelah koma untuk menentukan kolom mana yang harus dipilih.
- f. Tentukan besar peluang masing-masing nilai Z berdasarkan tabel Z tuliskan dengan simbol  $F(z_i)$ . Yaitu dengan cara nilai 0,5- nilai tabel Z apabila nilai  $z_i$  negative (-), dan  $0.5$  + nilai tabel Z apabila  $z_i$  positif (+).
- g. Hitung frekuensi komulatif (fk) nyata dari masing-masing nilai z untuk setiap baris, dan tuliskan simbol dengan  $S(z_i)$  kemudian bagi dengan jumlah *number of cases* (N) sample.  $S(z_i)$  dapat dicari dengan rumus:

$$
\mathrm{S}(z_i)=\tfrac{fk}{N}
$$

- h. Tentukan nilai  $L_{hitung} = [F(z_i) S(z_i)]$  dan bandingkan dengan nilai  $L_{tablel}$  (tabel nilai kritis uji liliefors).
- i. Apabila  $L_{hitung} < L_{table}$  didapat dari perhitungan rumus:

$$
L_t = \frac{0.886}{\sqrt{n}}
$$

Keterangan:

0,886 digunakan karena sampel > 30

j. Apabila  $L_{hitung} < L_{tablel}$  maka sampel berasal dari populasi yang berdistribusi normal.

Uji normalitas data pada penelitian juga dapat menggunakan uji *Kolmogorov-Smirnov* pada program SPSS.

1) Hipotesis yang diajukan adalah sebagai berikut:

 $H_0$ : Data berdistribusi normal

: Data tidak berdistribusi normal

- 2) Taraf signifikansi  $(\alpha) = 0.05$
- 3) Kriteria pengujian:

Jika nilai signifikan  $\geq \alpha$  maka H<sub>0</sub> diterima

Jika nilai signifikan  $< \alpha$  maka H<sub>0</sub> ditolak

Pengujian normalitas dengan uji *Kolmogorov-Smirnov* dengan SPSS dilakukan langkah-langkah berikut:

- 1) Input data ke SPSS.
- 2) Klik *Analyze Descriptive Statistics – Explore.*
- 3) Pindahkan data ke *DependentlList*, pada kotak dialog yang muncul.
- 4) Klik tombol *plots.*
- 5) Beri tanda centang pada *Normality plots with test*, kemudian klik tombol *continue*.
- 6) Klik tombol  $OK^{48}$

## **4. Uji Homogenitas**

 $\overline{a}$ 

Setelah berdistribusi normal, selanjutnya dilakukan uji homogenitas yang digunakan adalah uji varians terbesar dibanding varians terkecil menggunakan tabel F. Adapun langkah-langkah pengujiannya adalah:

a. Menghitung varians terbesar dan varians terkecil

<sup>48</sup>Duwi Priyatno, *SPSS 22 Pengolah Data Terpraktis,* (Yogyakarta: Penerbit ANDI, 2014), h. 120.

- b.  $F_{hituna} = \frac{v}{2}$  $\boldsymbol{\mathcal{V}}$
- c. Membandingkan nilai  $F_{hitung}$  dengan nilai  $F_{tablel}$
- d. db pembilang  $= n-1$  (untuk varians terbesar)
- e. db pembilang  $= n-1$  (untuk varians terkecil)
- f. Taraf signifikan  $(\alpha) = 5\%$
- g. Kriteria pengujian
	- a) Jika  $F_{hitung} > F_{tablel}$  maka tidak homogen
	- b) Jika  $F_{hituna} \leq F_{tablel}$  maka homogen<sup>49</sup>

Pengujian homogenitas dengan uji *Levene* dengan SPSS 22 dilakukan langkah-langkah berikut:

- 1) Buka program SPSS dengan klik *Start – All Programs - IBM SPSS Statistics – IBM Statistic* 22
- 2) Pada halaman SPSS 22 yang terbuka, klik *Variable View*, maka akan terbuka halaman *Variabel View*.
- 3) Jika sudah, masuk ke halaman *Data view* dengan klik *Data view*, maka akan terbuka halaman *Data view*. Selanjutnya input data.
- 4) Selanjutnya, klik *Analyze – Compare Means – One Way ANOVA*.
- 5) Input data, kemudia klik tombol *Options.*
- 6) Untuk melakukan uji homogenitas, beri tanda centang pada *Homogeneity of variance test*. Kemudian klik *continue*.
- 7) Klik tombol *OK.*

 $\overline{a}$ 

<sup>49</sup> Ridwan, *Belajar Mudah penelitian Untuk Guru-Karyawan dan Peneliti Pemula* (Bandung: Alfabeta, 2005), h. 120.

### **5. Uji t**

Uji t digunakan untuk membandingkan (membedakan) apakah kedua data (variabel) tersebut sama atau berbeda. Adapun langkah-langkah pengujiannya sebagai berikut.

a. Tentukan hipotesis penelitian:

 $H_0$  = Tidak terdapat perbandingan antara kelas eksperimen dan kelas kontrol

 $H_1$  = Terdapat perbedaan antara kelas eksperimen dan kelas kontrol

Kriteria pengujian:

Terima  $H_0$  jika  $t_{\text{hitung}} < t_{\text{table}}$ , dan

Terima  $H_1$  jika  $t_{\text{hitung}} > t_{\text{table}}$ .

b. Menghitung nilai rata-rata  $(\bar{x})$ dan varians  $(s^2)$ setiap sampel:

$$
\bar{x} = \frac{\sum f_i x_i}{\sum f_i} \text{ dan } s^2 = \frac{\sum f_i (x_i - \bar{x})^2}{n - 1}
$$

c. Menghitung harga t dengan rumus:

$$
t = \frac{\bar{x}_1 - \bar{x}_2}{\sqrt{\frac{(n_1 - 1)s_1^2 + (n_2 - 1)s_2^2(\frac{1}{n_1} + \frac{1}{n_2})}{n_1 + n_2}}}
$$

Keterangan:

 $n_1$  = jumlah data pertama (kelas eksperimen)

- $n_2$  = jumlah data kedua (kelas kontrol)
- $\bar{x}_1$  = nilai rata-rata hitung data pertama
- $\bar{x}_2$  = nilai rata-rata hitung data kedua
- $s^2$  = variansi data pertama

 $s_2^2$ = variansi data kedua

d. Menentukan nilai t pada tabe distribusi t dengan taraf signifikan  $\alpha =$ 5%. Dengan  $d_k = (n_1 + n_2 - 2)$ l.

Uji T dapat di lakukan dengan program SPSS 22 dilakukan langkahlangkah berikut:

- 1) Buka lembar kerja SPSS, kemudian klik *Variable View*, pada bagian *Name* pertama tuliskan Nilai. Kemudian untuk *name* kedua tuliskan kelompok. Kemudian pada bagian *Decimals* yang kedua ganti dengan 0, lalu klik pada bagian *value* yang kedua hingga muncul kotak dialog *Value label*, pada kotak *Value* isikan 1 dan kotak *Label* isikan Kelompok A, lalu klik *Add,* kemudian isikan lagi apada kotak *Value* dengan isian 2 dan kotak *Label* isikan kelompok B, lalu klik *Add* dan *OK*
- 2) Klik *Variable View*, kemudian untuk Nilai isikan dengan nilai. Misalnya 1-14 kelas A dan 15-29 kelas kelas B. Nilai Kelas Eksperimen pada bagian 1 dan kelas kontrol pada bagian 2.
- 3) Klik *Analyze - Compare Means - Independent Sample T Test*
- 4) Kemudian muncul kotak dialog *Independent Sample T Test*, masukkan Variabel Nilai ke kotak Test *Variable(s)* dan masukkan Variabel Kelompok ke kotak *Grouping Variable*.
- 5) Klik *Define Grouping*, pada kotak group , isikan 1 dan kotak group 2, isikan 2, lalu klik *Continue*.
- 6) Selanjutnya klik *Options*, kemudian pada kotak *Confidence Interval* Percentage isikan 95, lalu klik *Continue*
- 7) Kemudian klik OK.

## **6. Uji Mann-Whitney (Uji U)**

Uji U digunakan jika data yang dianalisis tidak berdistribusi normal. Menurut sugiyono,, uji U berfungsi sebagai alternative penggunaan uji t jika prasyarat parametriknya tidak terpenuhi. Adapun langkah-langkah pengujiannya adalah sebagai berikut:

- a. Menggabungkan kedua kelas independen dan beri jenjang pada tiaptiap anggotanya mulai dari nilai pengamatan terkecil sampai nilai pengamatan terbesar. Jika ada dua atau lebih pengamatan yang sama maka digunakan jenjang rata-rata.
- b. Menghitung jumlah jenjang masing-masing bagi sampel pertama dan kedua yang dinotasikan dengan  $R_1$ dan  $R_2$ .
- c. Untuk uji statistik U, kemudian dihitung dari sampel pertama dengan  $N_1$  pengamatan,  $U_1 = N_1 N_2 + \frac{N_1 (N_1 + 1)}{2}$  $\frac{(v_1+1)}{2}$  -  $\sum R_1$  atau dari samapel kedua dengan N<sub>2</sub> pengamatan  $U_2 = N_1 N_2 + \frac{N_2 (N_2 + 1)}{2}$  $\frac{(N_2+1)}{2}$  -  $\sum R$ Keterangan:
	- $N_1$  = Banyaknya sampel pada sampel pertama
	- $N_2$  = Banyaknya sampel pada sampel kedua
	- $U_1$  = Uji statistik U dari sampel pertama N<sub>1</sub>
	- $U_2$  = Uji statistik U dari sampel pertama N<sub>2</sub>

 $\sum R_1$  = Jumlah jenjang pada sampel pertama

$$
\sum R_2
$$
 = jumlah jenjang pada sampel kedua

- d. Nilai U yang digunakan adalah nilai U yang lebih kecil dan yang lebih besar ditandai dengan U'. sebelum dilakukan pengujian perlu diperiksa apakah telah didapatkan U atau U' dengan cara membandingkannya dengan  $\frac{n_1 n_2}{2}$ . Bila nilainya lebih besar daripada  $\frac{n_1 n_2}{2}$  nilai tersebut adalah U' dan nilai U dapat dihitung:  $U = N_1 N_2 - U'$ .
- e. Membandingkan nilai U dengan nilai U dalam tabel. Dengan criteria pengambilan keputusan adalah jika  $U \ge U_\alpha$  maka  $H_0$  diterima, dan jika  $U \le U_{\alpha}$  maka  $H_0$  ditolak. Tes signifikan untuk yang lebih besar (>20) menggunakan pendekatan kurva normal dengan harga kritis z sebagai berikut:

$$
Z = \frac{U - \frac{N_1 N_2}{2}}{\sqrt{\frac{N_1 N_2 (N_1 + N_2 + 1)}{12}}}
$$

Jika –  $z_{\alpha_{12}} \leq z \leq z_{\alpha_{12}}$ dengan taraf nyata  $\alpha = 5\%$  maka  $H_0$  diterima dan jika z > z $_{\alpha_{12}}$ atau z <  $-z_{\alpha_{12}}$ maka  $H_0$ ditolak. $^{50}$ 

Pengujian Mann-Whitney (uji U) dengan SPSS 22 dilakukan langkahlangkah berikut:

1) Buka lembar kerja baru SPSS, kemudia klik *VariableView*, pada kolom Name baris ke satu tuliskan Keterampilan, dan pada baris kedua tuliskan kelompok, pada bagian *Label* untuk hasil tuliskan

 $\overline{\phantom{a}}$ 

<sup>50</sup>Sogiyono, *Statistik Untuk Penelitian,* (Bandung: Alfabeta, 2010), h. 150-153.

Keterampilan membaca, dan untuk Kelompok tuliskan kelas, lalu klik kolom kedua dari *Values (None).*

- 2) Maka muncuk kotak dialog "*Value Labels*", pada kotak Value ketikan "1" dan pada kotak label kelikan "Kelas Eksperimen" lalu klik add, masih di kotak dialog *Value Labels*", selanjutnya pada kotak value ketikan "2" dan pada kotak Label ketikan "kelas B" lalu klik Add, setelah itu klik OK.
- 3) Klik DataView, terlihat dilayar ada dua Variabel yakni Keterampilan dan Kelompok. Maka masukkan data keterampilan membaca untuk kelas eksperimen, kemudian diiukuti keterampilan membaca kelas kontrol. Pada *variable* kelompok masukkan data kode untuk kelas eksperimen dan kontrol.
- 4) Selanjutnya, *klik analyze – non parametric test – Legacy Dialogs – 2 Independent Samples*.
- 5) Maka muncul kotak dialog "*Two-Independent-Sample-Test*" kemudian masukkan variable keterampilan membaca ke kolom *Test Variable List*, lalu masukkan variable kelas (kelompok) ke kotak *Grouping Variable*, selanjutnya pada bagian *Test Type* berikan tanda (√) pada plihan *Mann-Whitney U,* kemudian klik tombol *Define Grouping*.
- 6) Maka muncul kotak dialog "*Two-Independent-samples Define*, selanjutnya pada bagian Group 1 tuliskan angka 1 dan pada group 2 tuliskan angka 2, lalu klik Continue, dan klik OK.